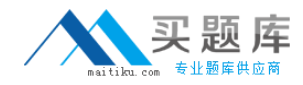

# **SAS Institute**

# **Exam A00-212**

**SAS Advanced Programming**

**Version: 6.0**

**[ Total Questions: 184 ]**

[http://www.maitiku.com QQ:860424807](http://www.maitiku.com)

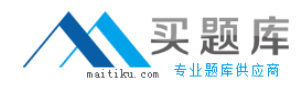

#### **Question No : 1**

The following SAS program is submitted:

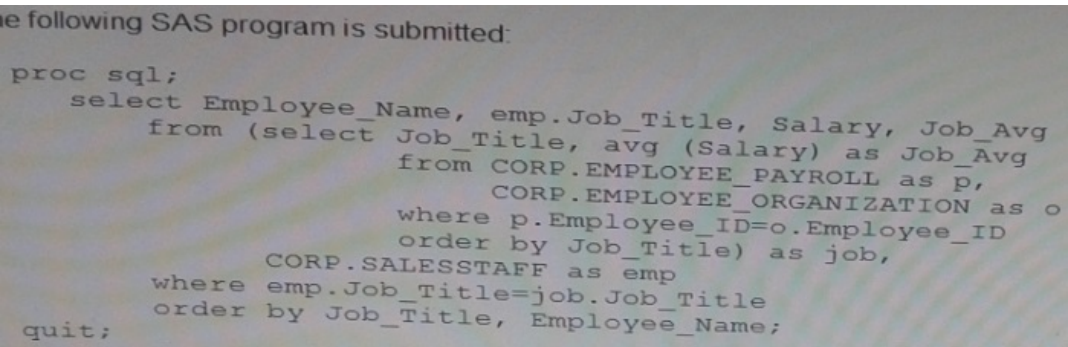

The report will not successfully run and will produce an error message in the log. What causes the error message in the log?

- **A.** The SELECT clause for the in-line view in the wrong location
- **B.** The ORDER BY clause in an in-line view is not allowed
- **C.** The ORDER BY clause is a query when using an in-line views is most allowed
- **D.** The in-line view syntax in the wrong location

#### **Answer: B**

# **Question No : 2**

The following SAS program is submitted:

data new (bufnp=4);

set old(bufno=4);

run;

Why are the BUFNO options used?

- **A.** To reduce the number I/O operations
- **B.** To reduce network traffic
- **C.** To reduce memory usage
- **D.** To reduce the amount of data read

#### **Answer: A**

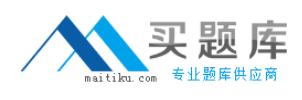

# **Question No : 3**

The following SAS program is submitted:

data temp:

array points { 2,3 } (10,15,20,25,30,35);

run;

What impact does the ARRAY statement have in the program Data vector (PDV)?

**A.** The variables named POINTS10, POINTS15,POINTS20,POINTS25,POINTS30, POINTS35 are created in the PDV

**B.** No variables are created in the PDV

**C.** The variables named POINTS1, POINTS2, POINTS4, POINTS5, POINTS6 are created in the PDV

**D.** The variables named POINTS11, POINTS12, POINTS13, POINTS21, POINTS22, POINTS23 are created in the PDV

# **Answer: C**

# **Question No : 4**

Which one of the following is the purpose of the REUSE= YES option in a compressed

SAS data set?

**A.** It temporarily compresses observations in a SAS data set.

**B.** It allows users to update the same SAS data set concurrently.

**C.** It allows new observations to be inserted wherever enough free space exists.

**D.** It specifies that a new empty data set with a given name replaces an existing data set with the same name.

#### **Answer: C**

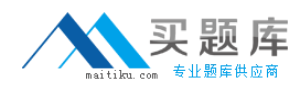

# **Question No : 5**

Given the following SAS program:

```
data WORK. LOOKUP1;
   array Multi [1:2,2] (1,2);
   do i = 1 to 2;do j = 1 to 2;
       OutValue = Multi[i, j];
       output work.lookup1;
     end;
   end;
run;
proc print data=WORK. LOOKUP1 noobs;
   var i j OutValue ;
run;
```
What will be the output from the PRINT Procedure?

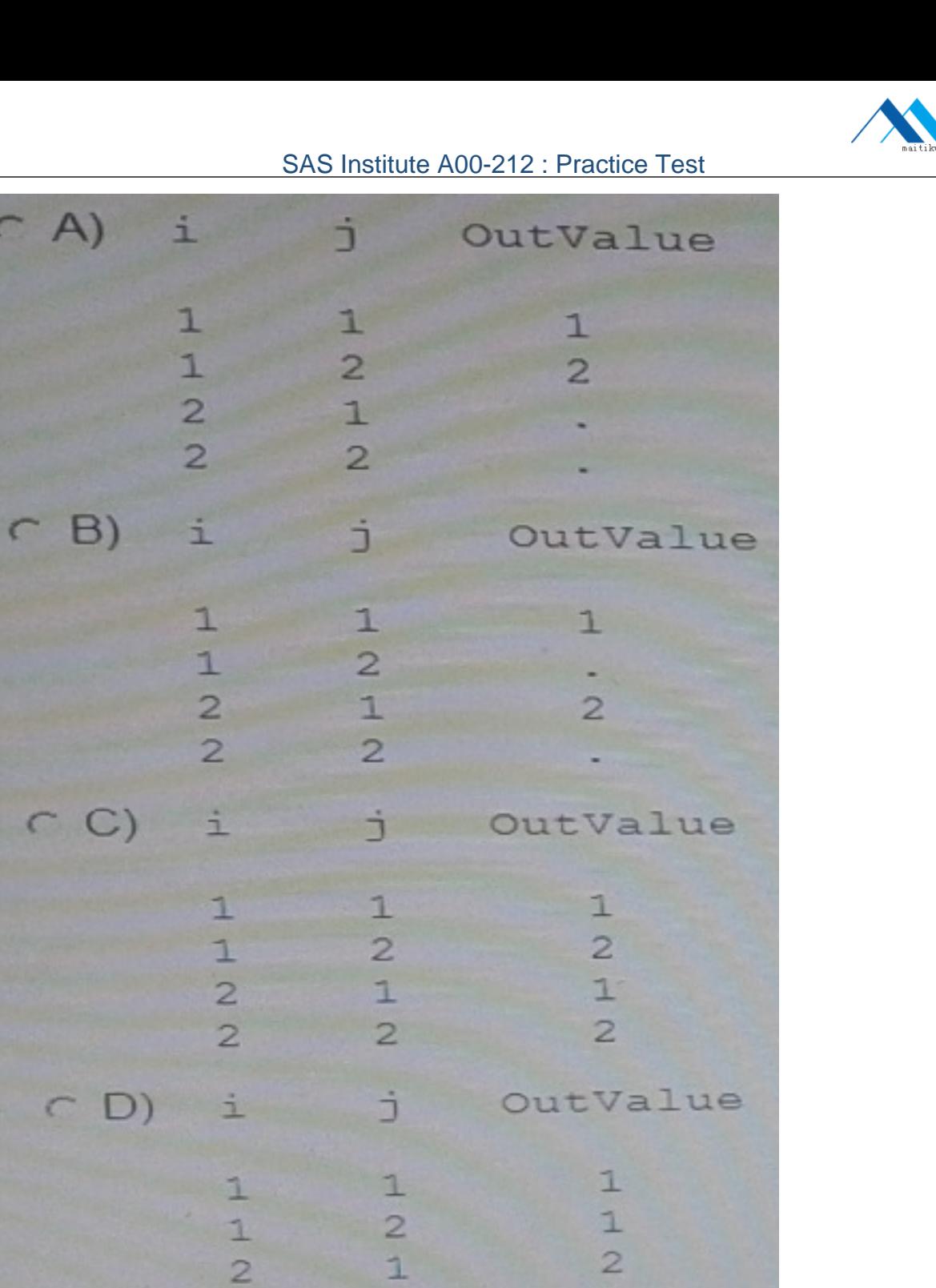

**A.** Option A

- **B.** Option B
- **C.** Option C
- **D.** Option D

**Answer: C**

**Question No : 6**

 $\overline{c}$ 

 $\overline{c}$ 

 $\overline{2}$ 

买题库

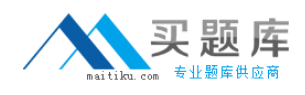

Which one of the following is the purpose of the IDXNAME= data set option?

- **A.** It instructs SAS to name and store a specific index.
- **B.** It instructs SAS to store an index in a particular location.
- **C.** It instructs SAS to use a specific index for WHERE processing.
- **D.** It instructs SAS to use any available index for WHERE processing.

#### **Answer: C**

#### **Question No : 7**

The following SAS program is submitted:

%let name = Patel's Restaurant;

Which one of the following statements avoids problems associated with the unbalanced quotation mark?

- **A.** %let name = Patel%'s Restaurant;
- **B.** %let name = %str(Patel's Restaurant);
- **C.** %let name = Patel%str(')s Restaurant;
- **D.** %let name = %str(Patel%'s Restaurant);

#### **Answer: D**

# **Question No : 8**

Given the SAS data sets ONE and TWO:

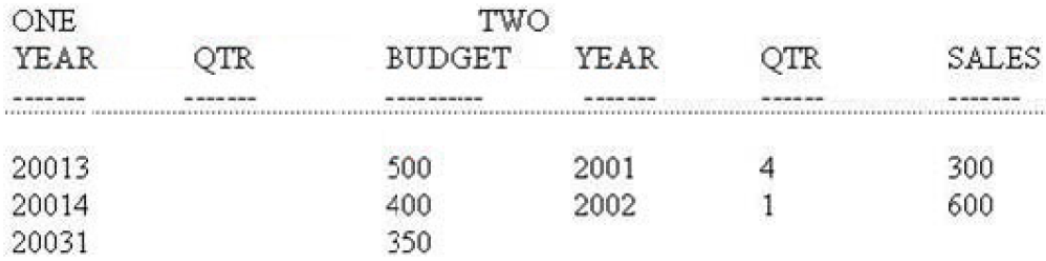

The following SAS program is submitted:

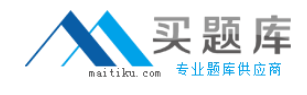

Proc sql;

Select two.\*,budget from one <insert JOIN operator here> two on one.year=two.year,

Quit;

The following output is desired:

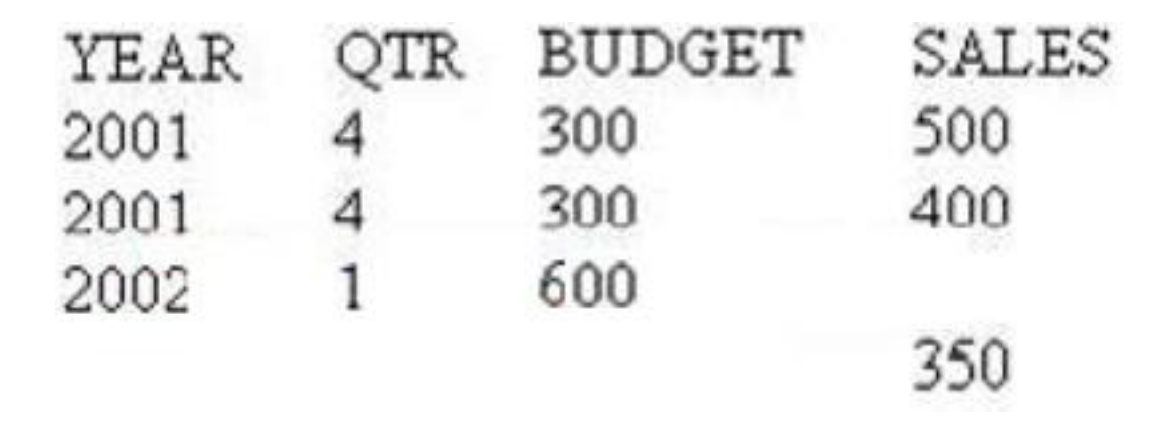

Which JOIN operator completes the program and generates the desired output?

**A.** FULL JOIN **B.** INNER JOIN **C.** LEFT JOIN **D.** RIGHT JOIN

**Answer: A**

# **Question No : 9**

The following SAS program is submitted:

options yearcutoff = 1950;

%macro y2kopt(date);

%if &date >= 14610 %then %do;

options yearcutoff = 2000;

%end;

%else %do;

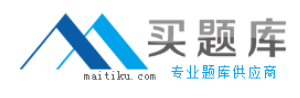

options yearcutoff = 1900;

%end;

%mend;

data \_null\_ ;

date = "01jan2000"d;

call symput("date",left(date));

run;

%y2kopt(&date)

The SAS date for January 1, 2000 is 14610 and the SAS system option for

YEARCUTOFF is set to 1920 prior to submitting the above program.

Which one of the following is the value of YEARCUTOFF when the macro finishes execution?

- **A.** 1900
- **B.** 1920
- **C.** 1950
- **D.** 2000

**Answer: D**

# **Question No : 10**

Which one of the following displays the definition of a stored SQL procedure view in the

SAS log?

- **A.** ECHOVIEW option
- **B.** EXPANDVIEW option
- **C.** VALIDATE VIEW statement
- **D. DESCRIBE VIEW statement**

#### **Answer: D**

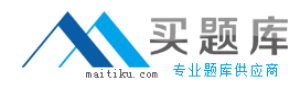

#### **Question No : 11**

This question will ask you to provide missing option.

```
proc fcmp outlib=WORK. FUNCTIONS. MARKETING;
  function REFUND(Qty, Price);
     if Quantity \leq 20 then return(Qty * Price / 5);
     else return(Qty * Price / 10);
   endsub;
quit;
OPTIONS <Insert Option Here> = WORK. FUNCTIONS ;
data WORK.REFUNDS;
    set ORION.ORDERFACT (keep=ID Quantity RetailPrice);
    RefundAmt=REFUND(Quantity, RetailPrice);
 run:title 'Partial Work. Refunds Data Set';
 proc print data=WORK.REFUNDS noobs;
 run:title;
```
Which option is required to complete the program correctly?

**A.** CAMPLIB **B.** FMTSEARCH **C.** LIBREF **D.** UTILLOC

**Answer: C**

#### **Question No : 12**

Text is sent to the SAS compiler as a result of macro execution. Which one of the following SAS system options writes that text to the log?

- **A.** MPRINT **B.** MLOGIC **C.** MSOURCE
- **D.** SOURCE2

**Answer: A**

**Question No : 13**

The following SAS program is submitted:

proc contents data = testdata.one;

run;

Which one of the following SQL statements produces similar information about the column attributes as the above CONTENTS procedure?

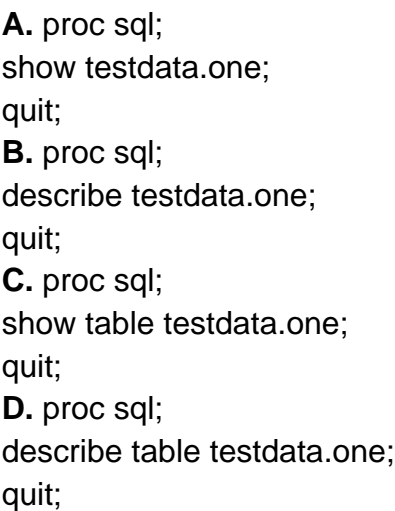

#### **Answer: D**

#### **Question No : 14**

Given a SAS data set with the following characteristics:

- </del> 200 million observations
- ✑ 300 variables
- ✑ Compressed
- ✑ Resides on a network location

A SAS DATA Step program is written that will retrieve 20% of the data using a search based on a range of a character variable.

Which type of statement is the best choice to minimize computer resource utilization when subsetting this data?

**A.** KEEP/DROP **B.** WHERE **C.** CASE